Lecture 3: Tonight's Assignment: An introduction to phytoplankton in Harpswell Sound using the Imaging Flow CytoBot

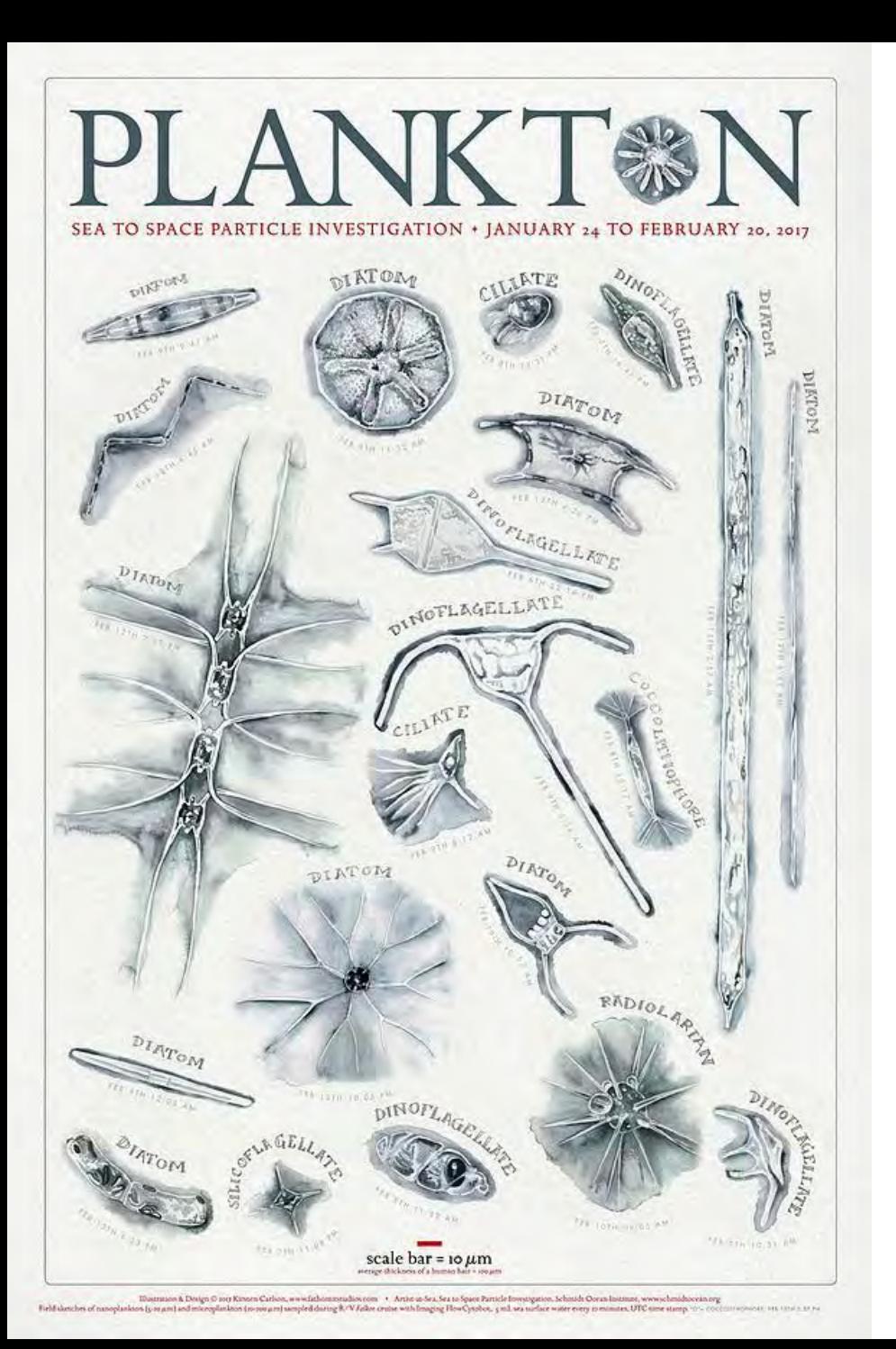

#### What are phytoplankton?

#### **IVONA CETINIĆ**

NASA GSFC / USRA

@teuta

#### *PHYTOPLANKTON "drifting plants", 1887*

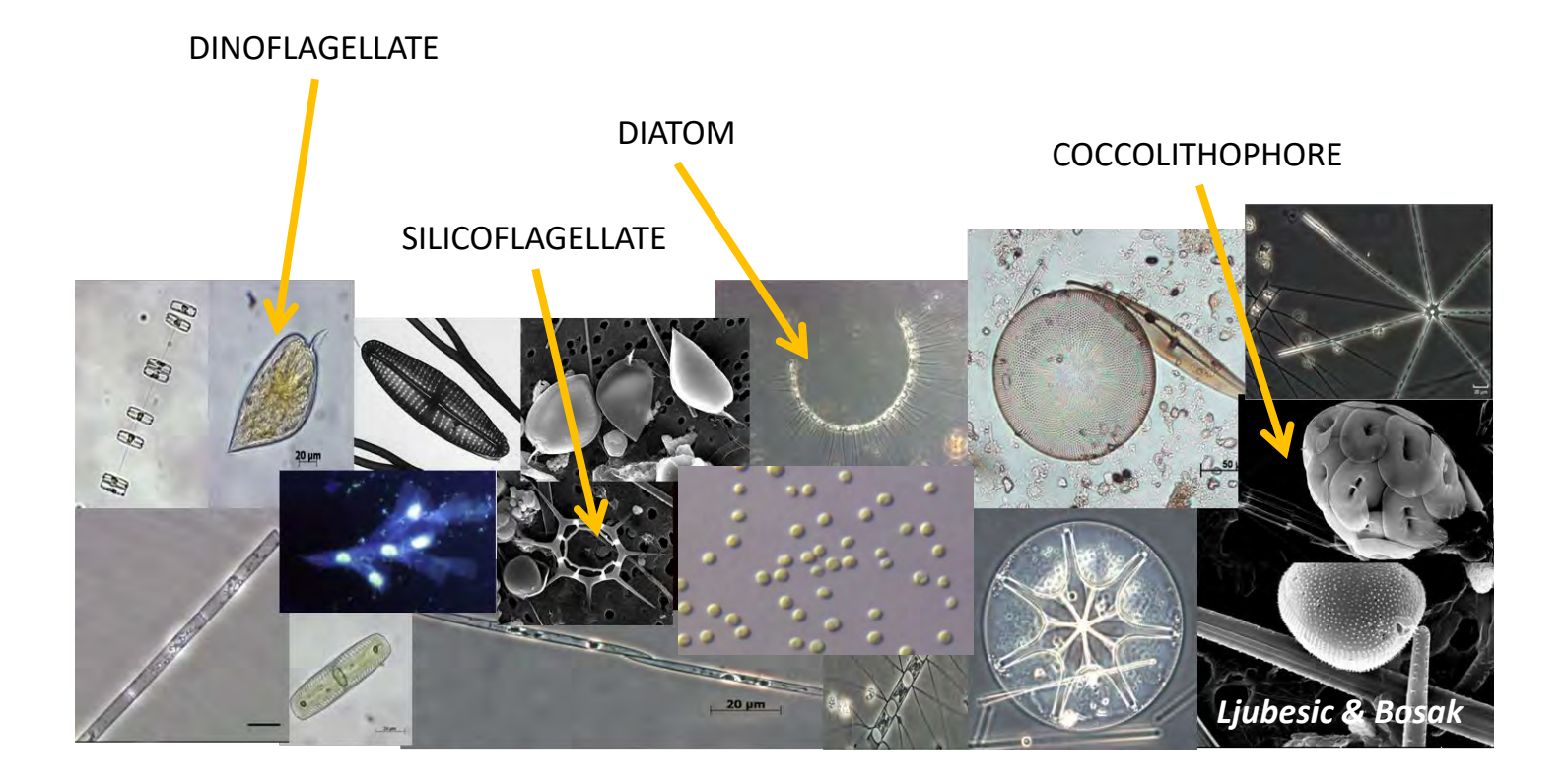

#### GREAT GENETIC DIVERSITY OF ORGANISMS THAT INTERACT WITH LIGHT IN THE OCEAN

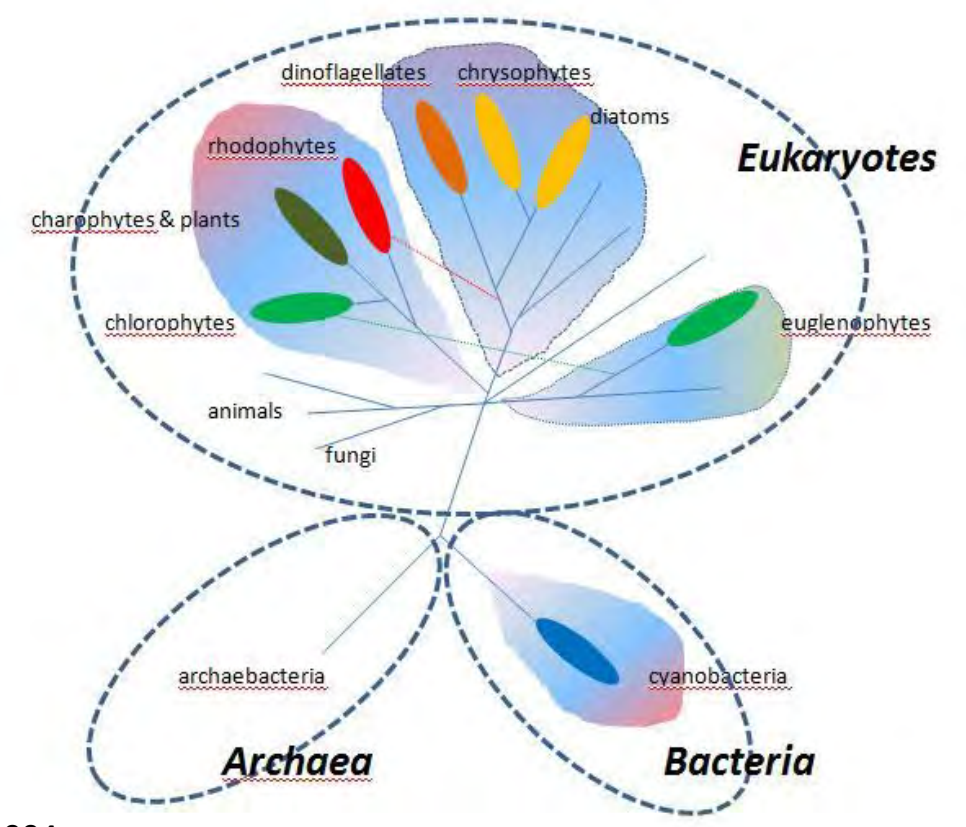

http://www.diatom.org Keeling et al. 2004

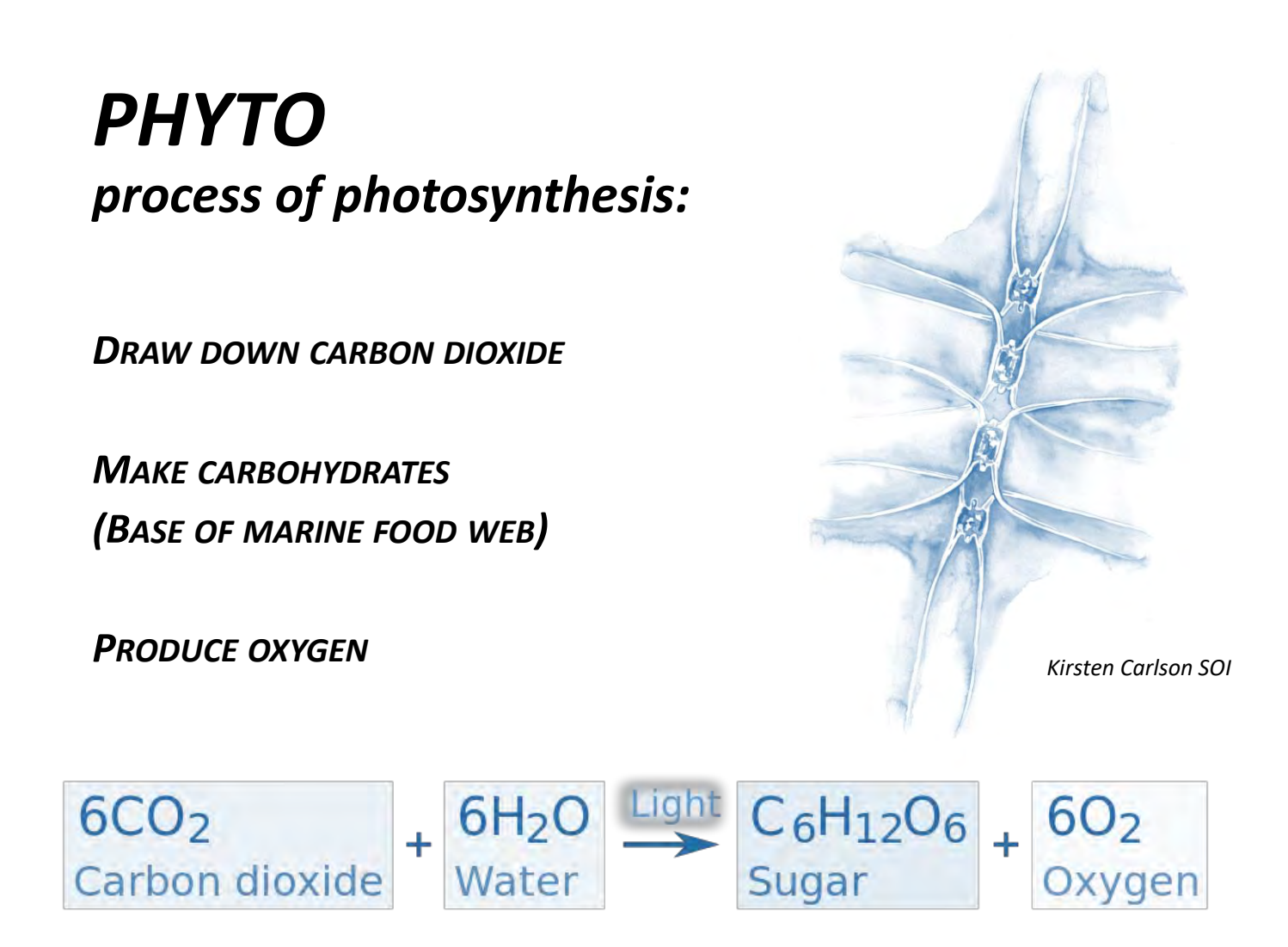

#### *PHYTOPLANKTON Many shapes, colors and sizes.. …that define their role in marine ecosystem and oceanic elemental cycles*

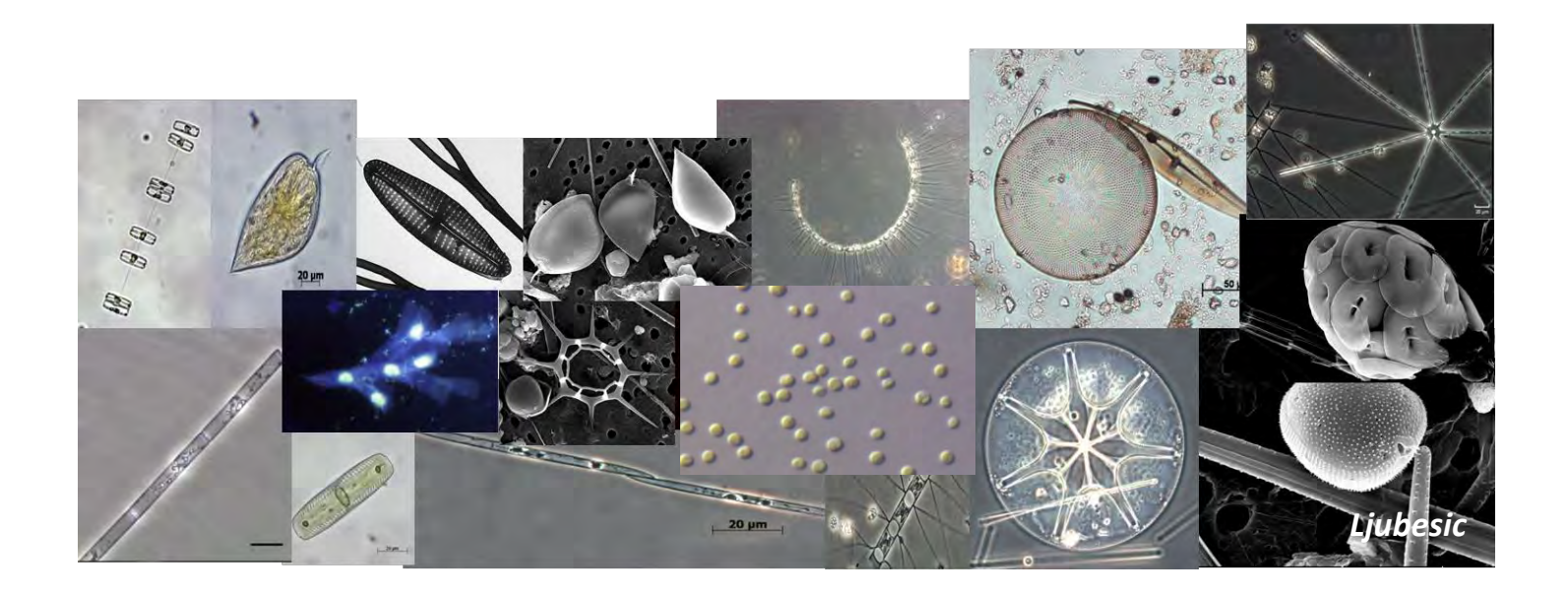

#### *PHYTOPLANKTON Many shapes, colors and sizes.. …that define their optical signal*

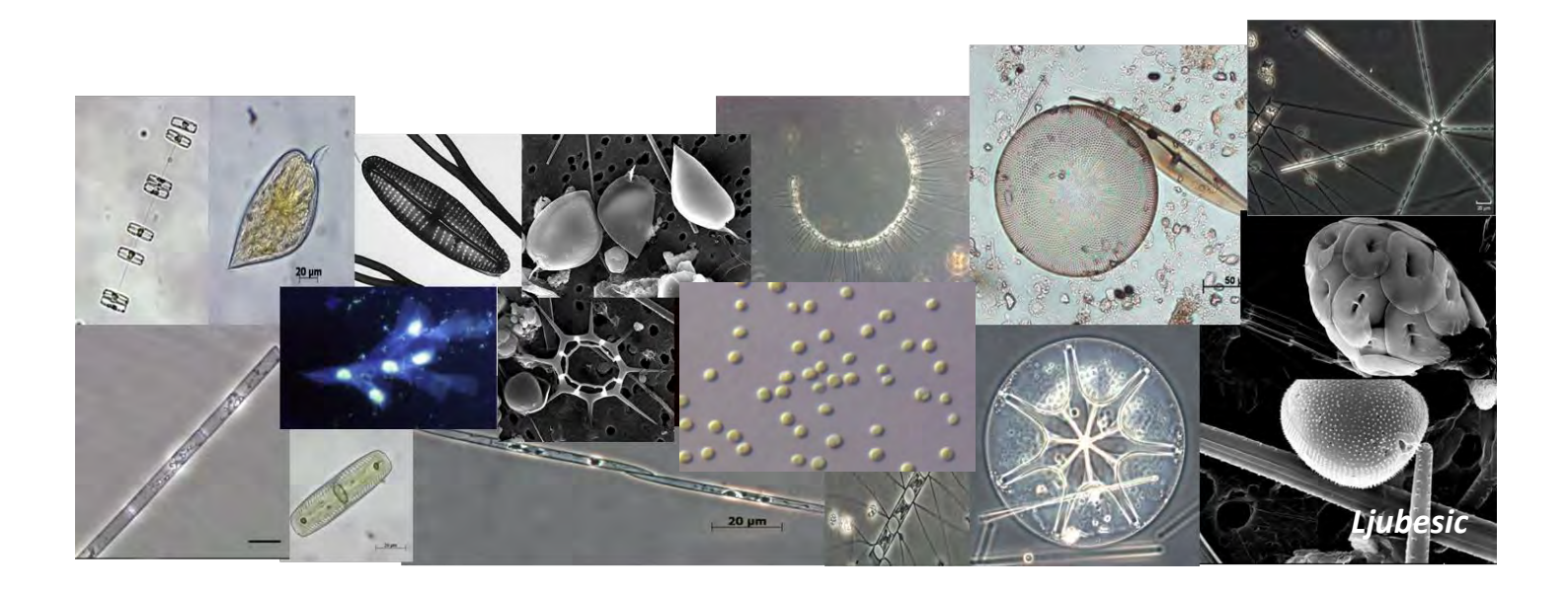

#### *PHYTOPLANKTON AS PARTICLES*

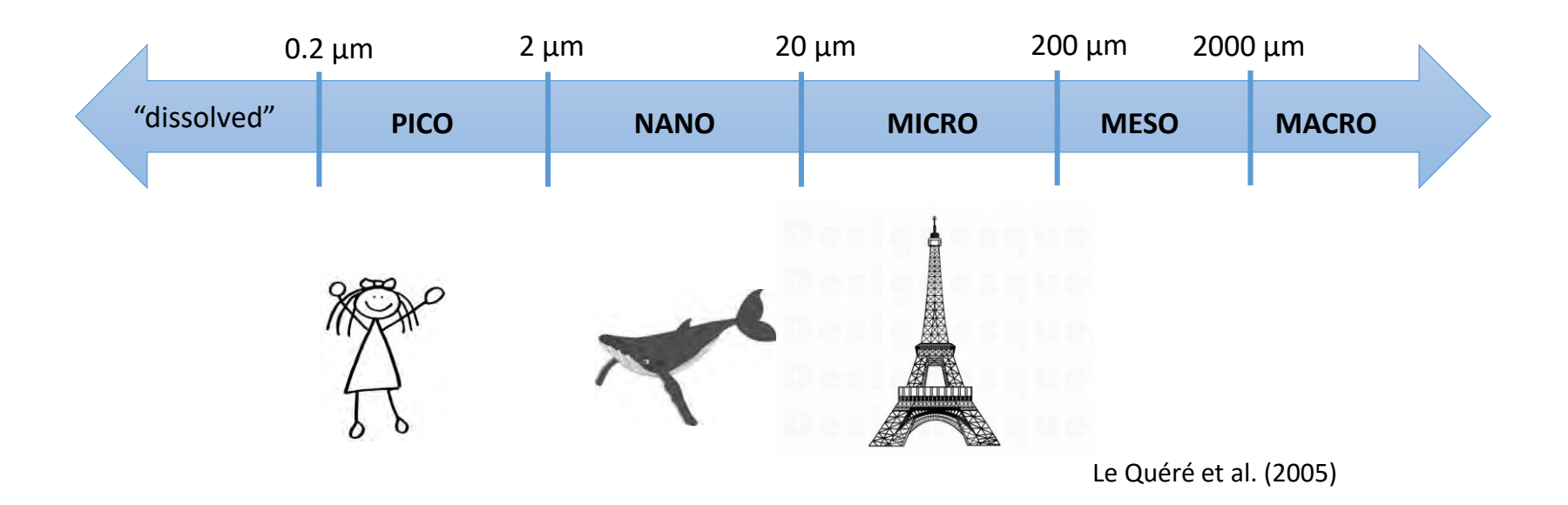

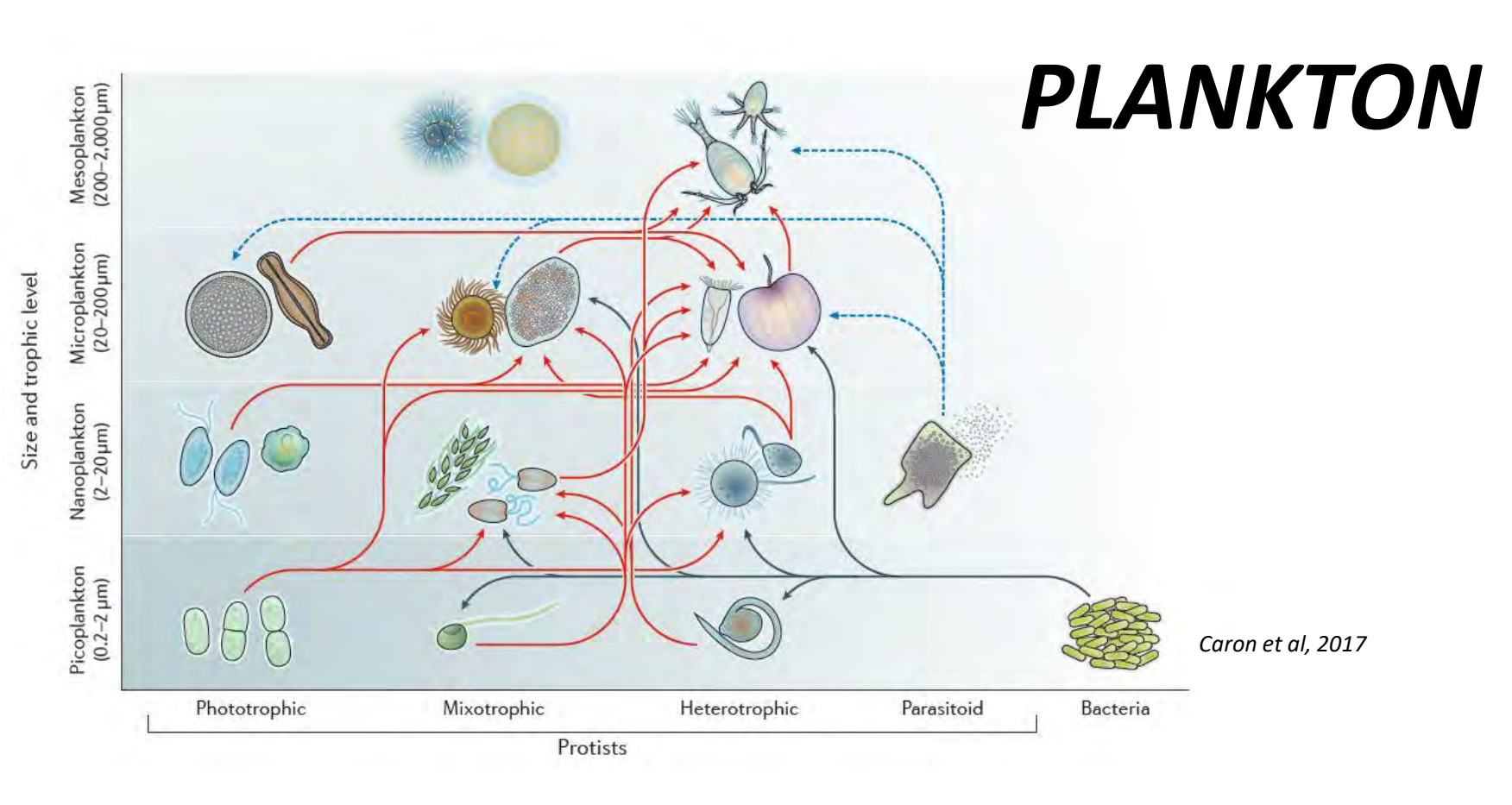

- Who they are (classification)
	- Size
	- Biogeochemical role

## Flow Cytobot (FCB)

- Heidi Sosik and Rob Olsen, WHOI
	- Started with benchtop flow cytometer

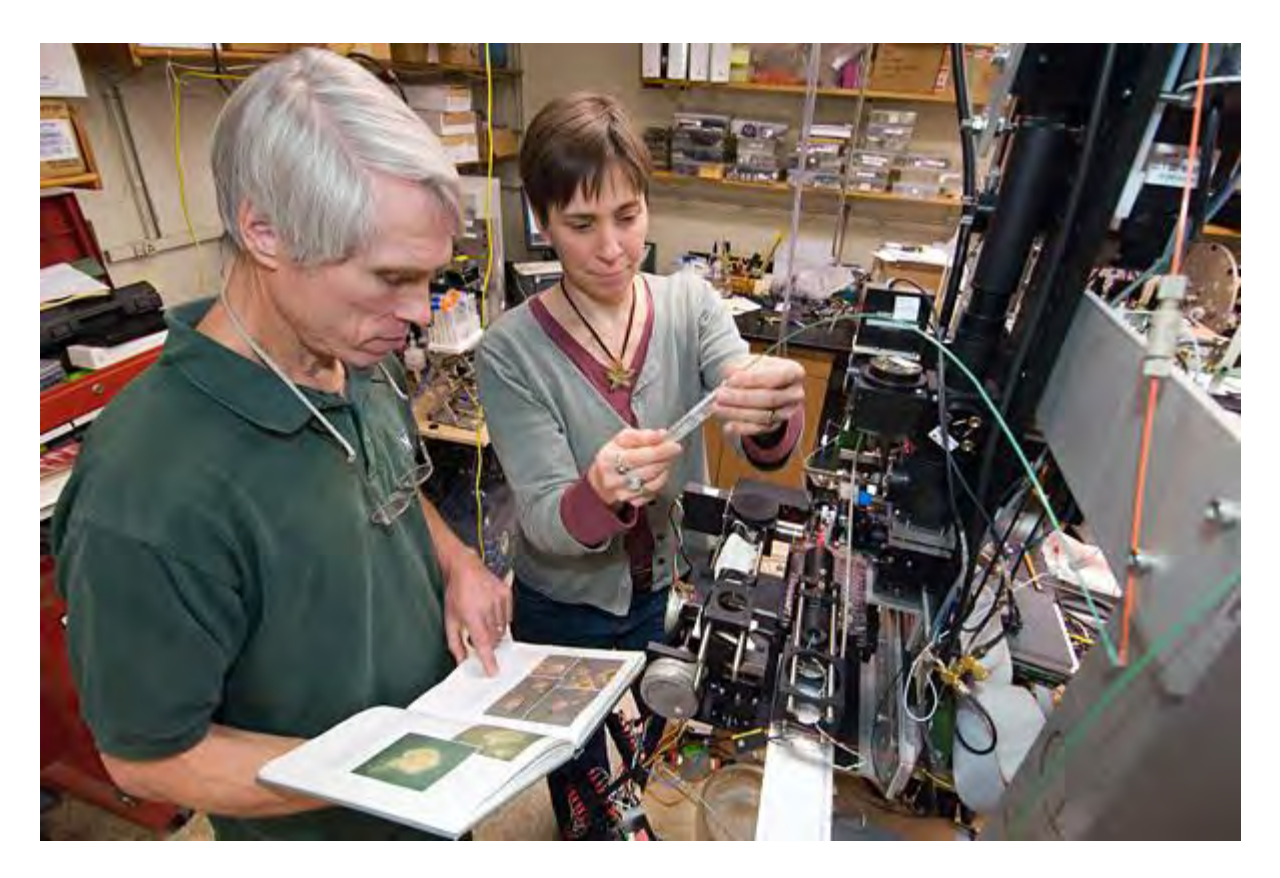

## Flow cytometry basics

• Hydrodynamic focusing (single cell line up)

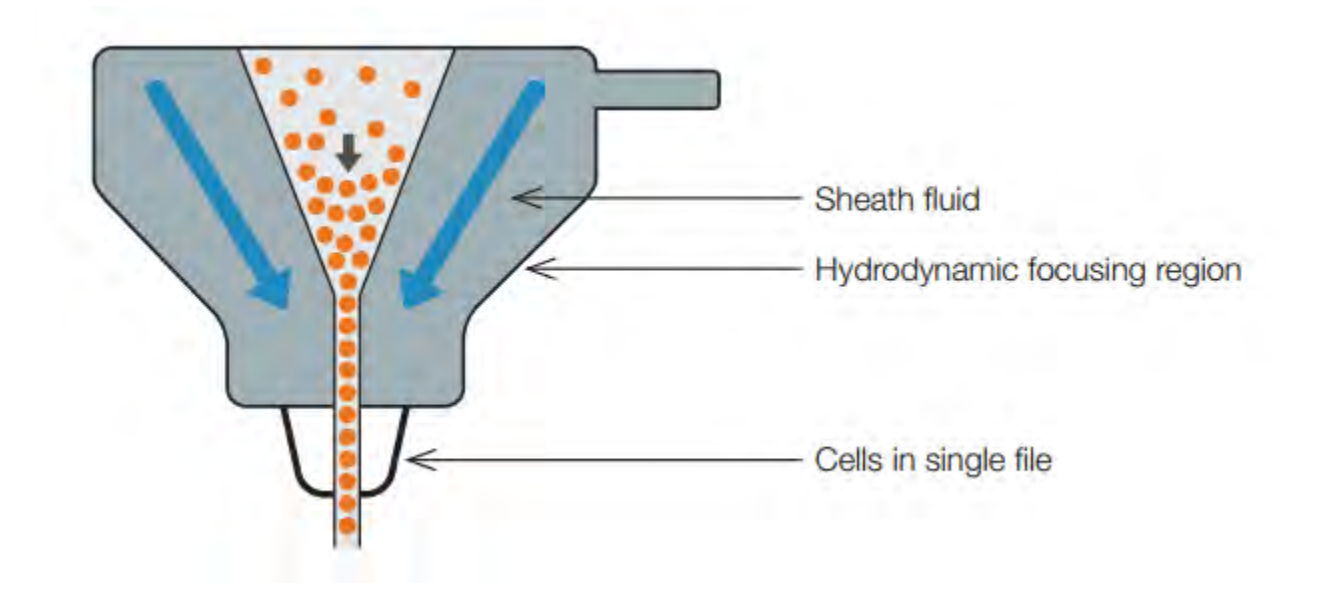

#### Flow cytometry basics

• Optical interrogation (lasers and detectors)

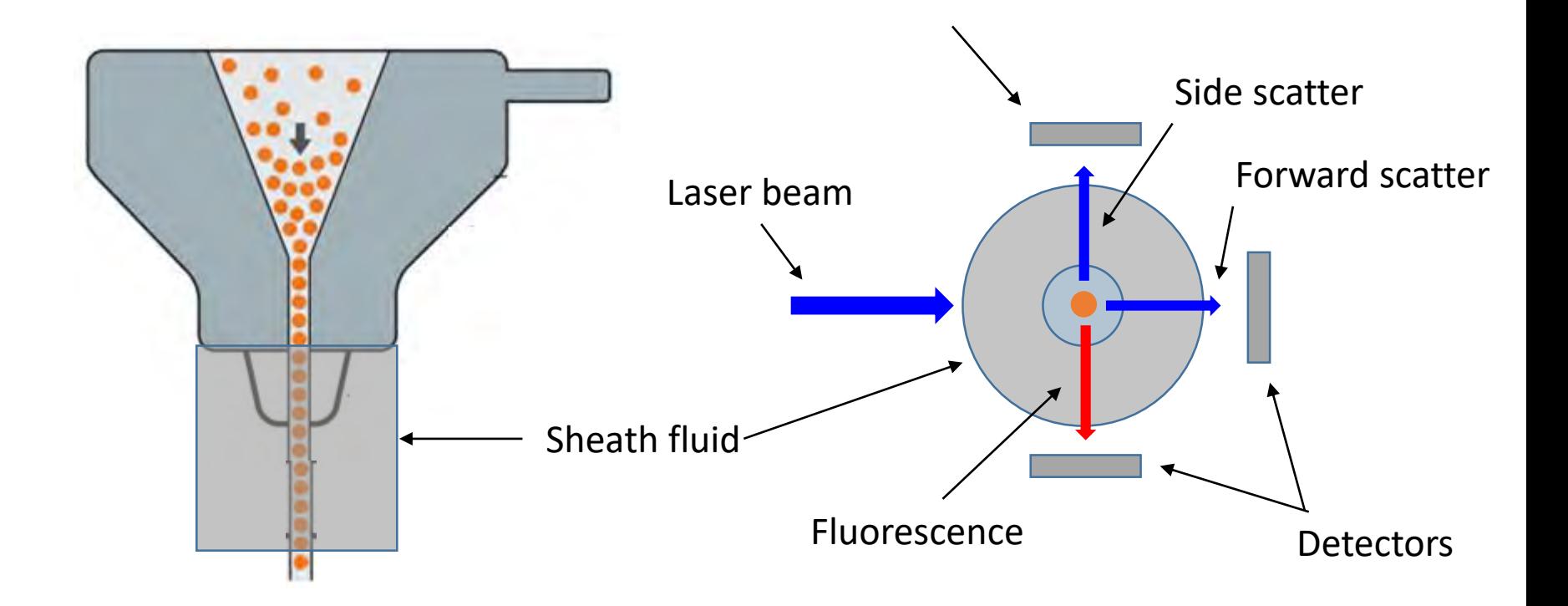

## Flow Cytobot (FCB)

- Heidi Sosik and Rob Olsen, WHOI
	- Started with benchtop flow cytometer
	- Optimized it for phytoplankton (lasers)
	- Made it submersible

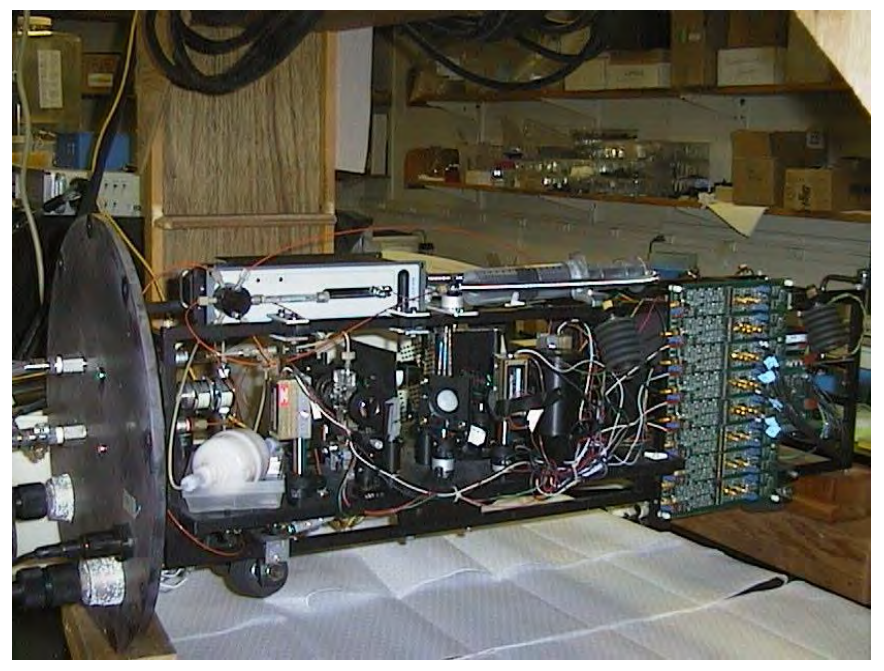

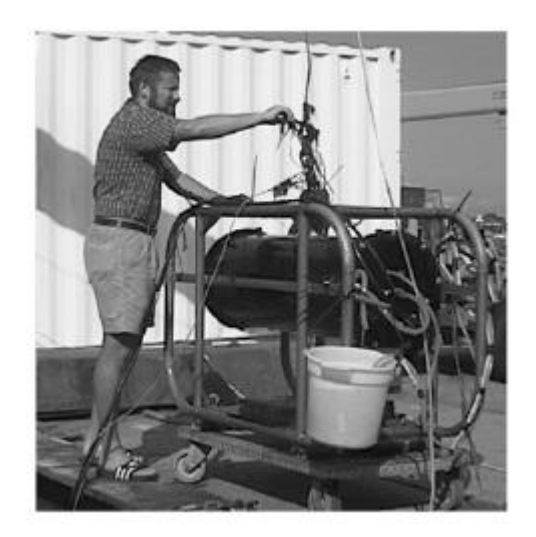

## Imaging Flow Cytobot (IFCB)

- Heidi Sosik and Rob Olsen, WHOI
	- Started with benchtop flow cytometer
	- Optimized it for phytoplankton (lasers)
	- Made it submersible
	- Used fluorescence and/or scattering signal from individual cell to trigger CCD camera imaging

#### IFCB

- Images of cells
- Blob processing
- Feature processing

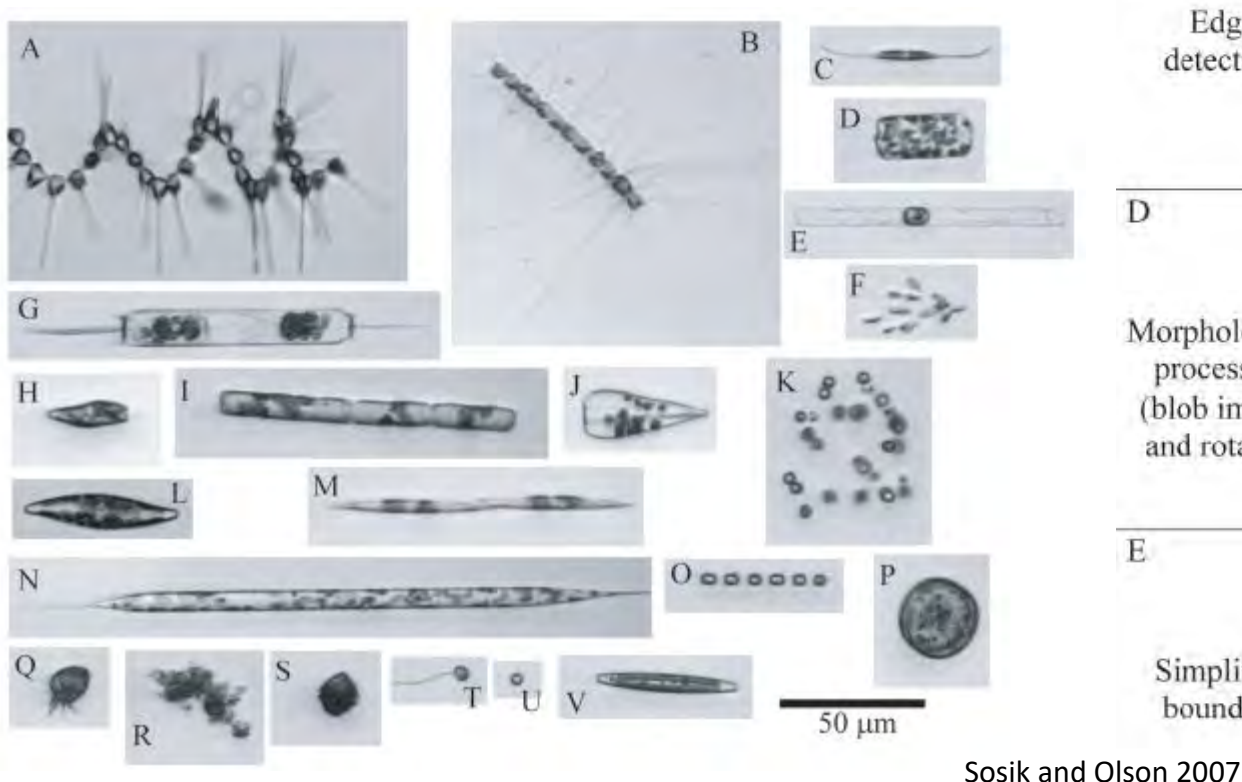

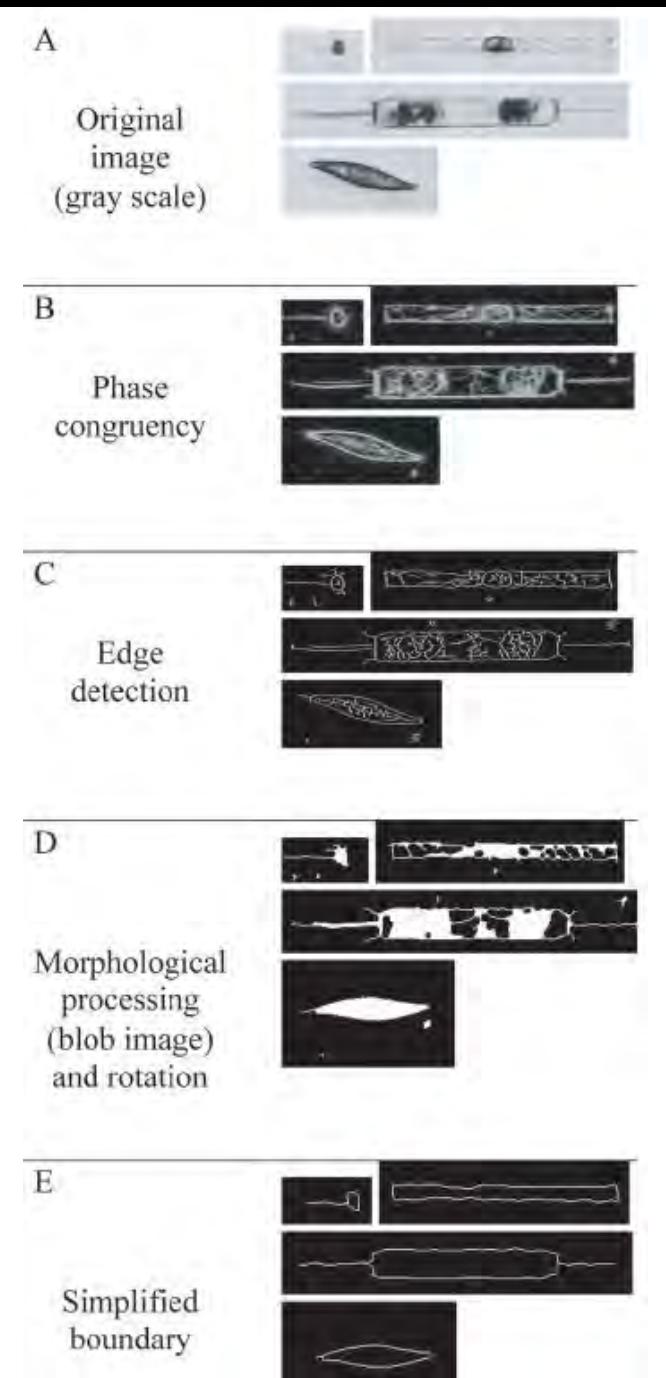

#### IFCB

• classification

Manual identification

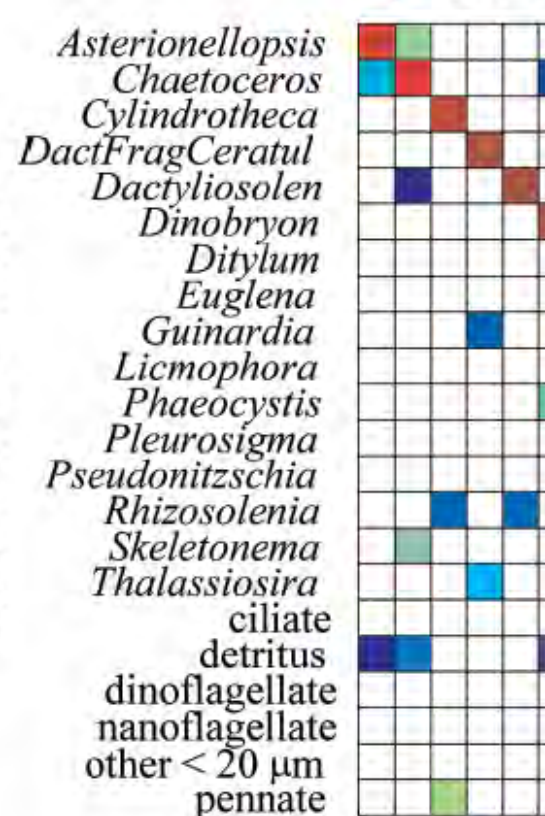

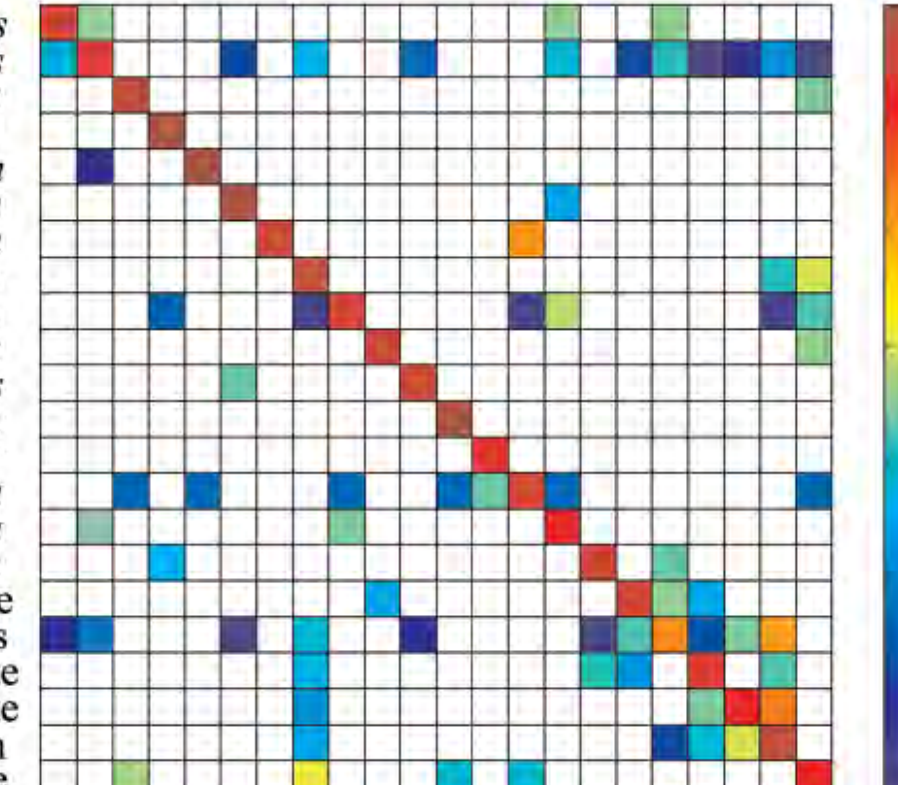

Classifier identification

ialassiema<br>liate<br>liate

late

letritus

other <2<br>Pennate

 $10^{-1}$ 

 $10^{-2}$ 

 $10^{-3}$ 

 $10^{-4}$ 

 $10^{-5}$ 

 $10^{-6}$ 

nanofl<br>oth amon

zosolenia<br>leton letonema<br>Vassi

'atul

š

inardi slena

idoru.

aeoc

sterionello<br>haetocenopsis<br>vir: toceno

Sosik and Olson 2007

### Data are shared via a dashboard

• https://ifcb-data.whoi.edu/timeline?dataset=harpswell&bin=D20201201T151719\_IFCB125

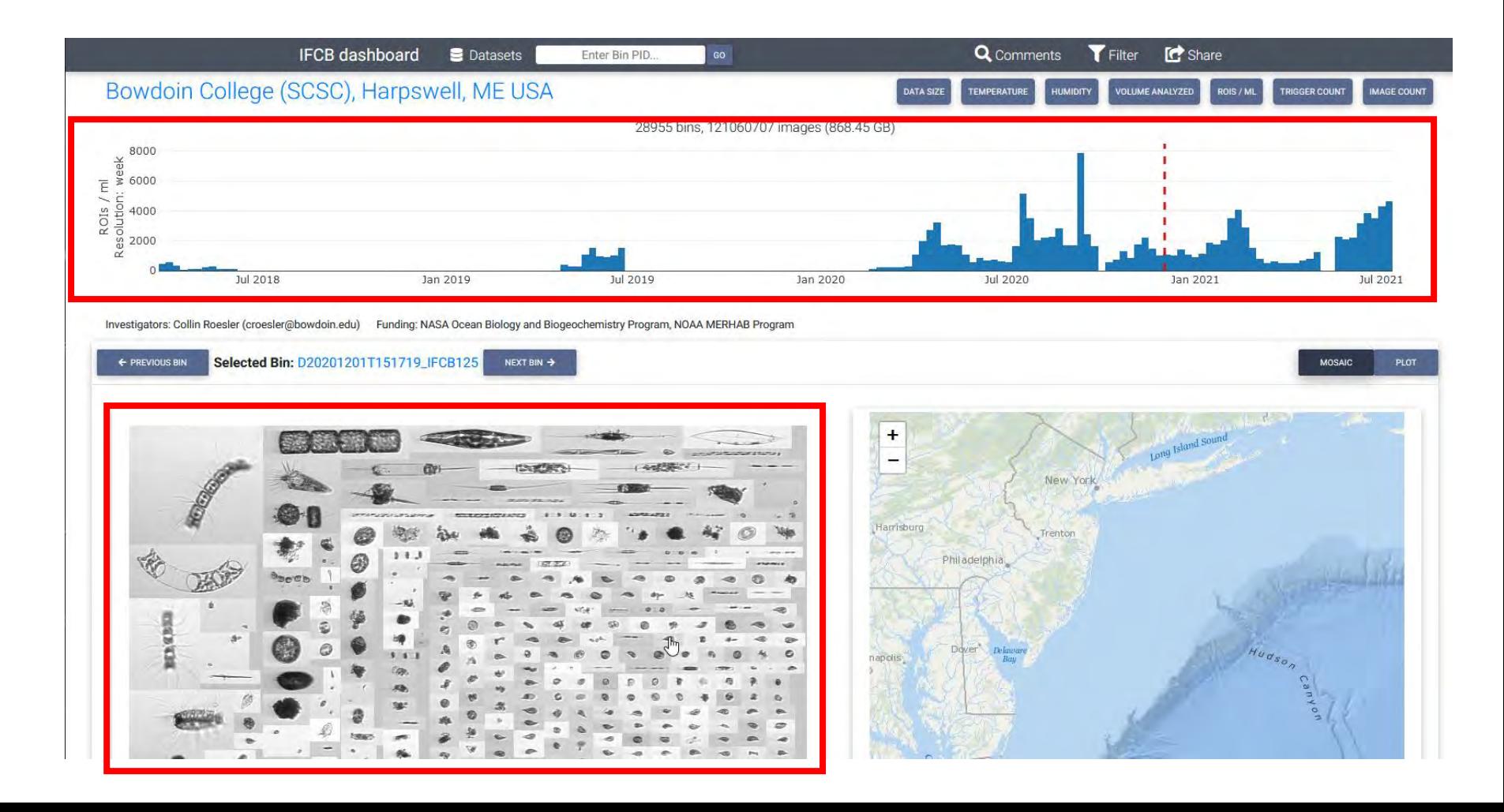

#### Mosaic page 1/3 and location map

Investigators: Collin Roesler (croesler@bowdoin.edu) Funding: NASA Ocean Biology and Biogeochemistry Program, NOAA MERHAB Program

← PREVIOUS BIN Selected Bin: D20201201T151719\_IFCB125 NEXT BIN  $\rightarrow$ 

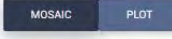

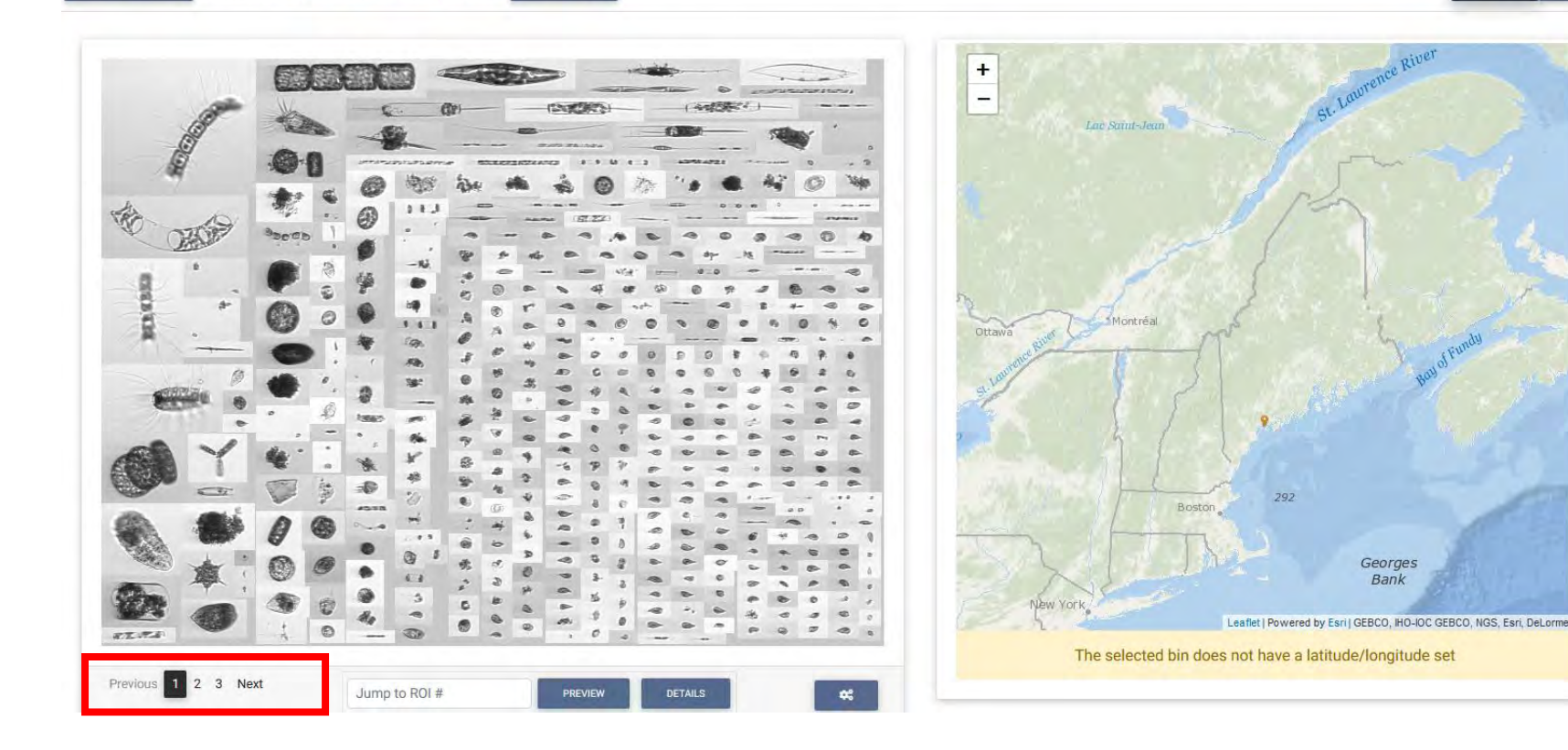

#### Click on any roi (region of interest)

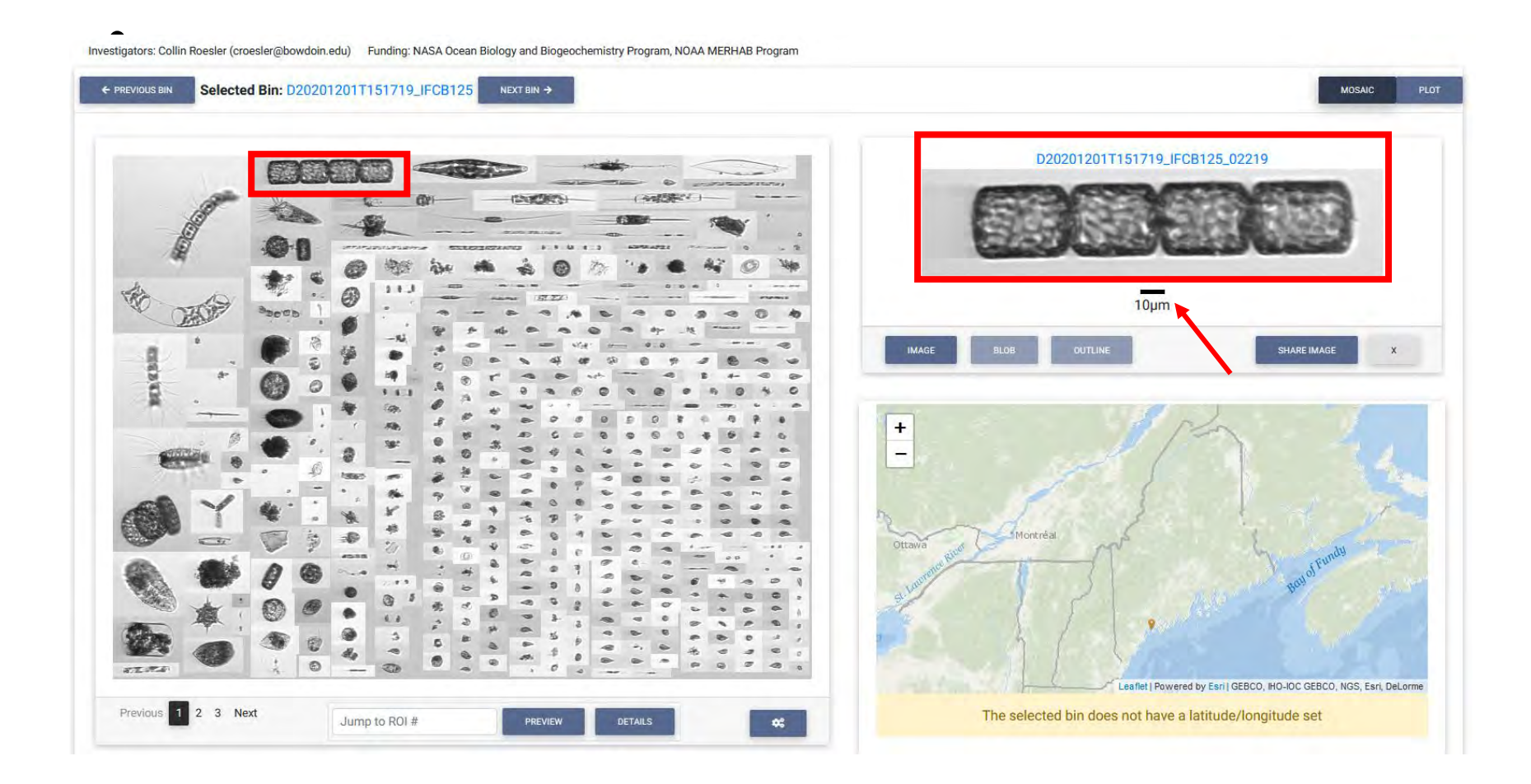

## Examples of images for taxonomic classification

• <https://whoigit.github.io/whoi-plankton/index.html>

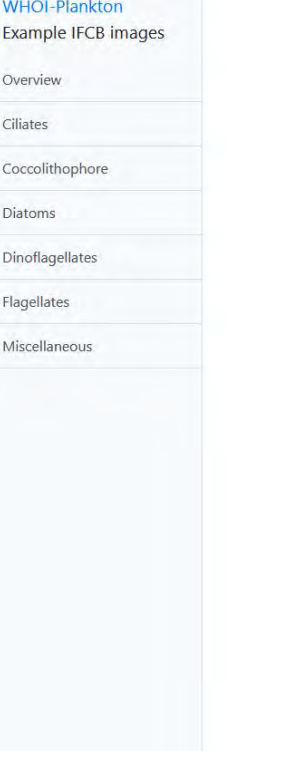

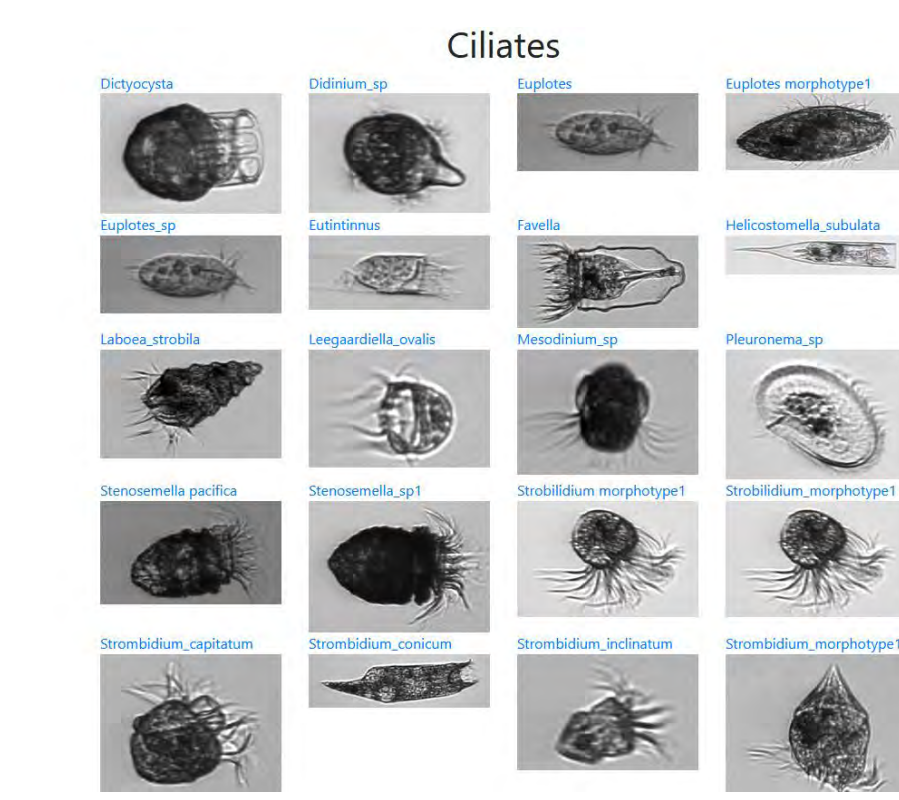

# Example to identify

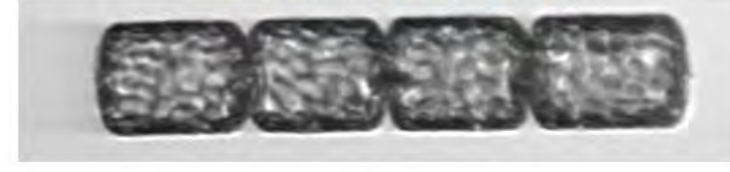

 $10<sub>µ</sub>m$ 

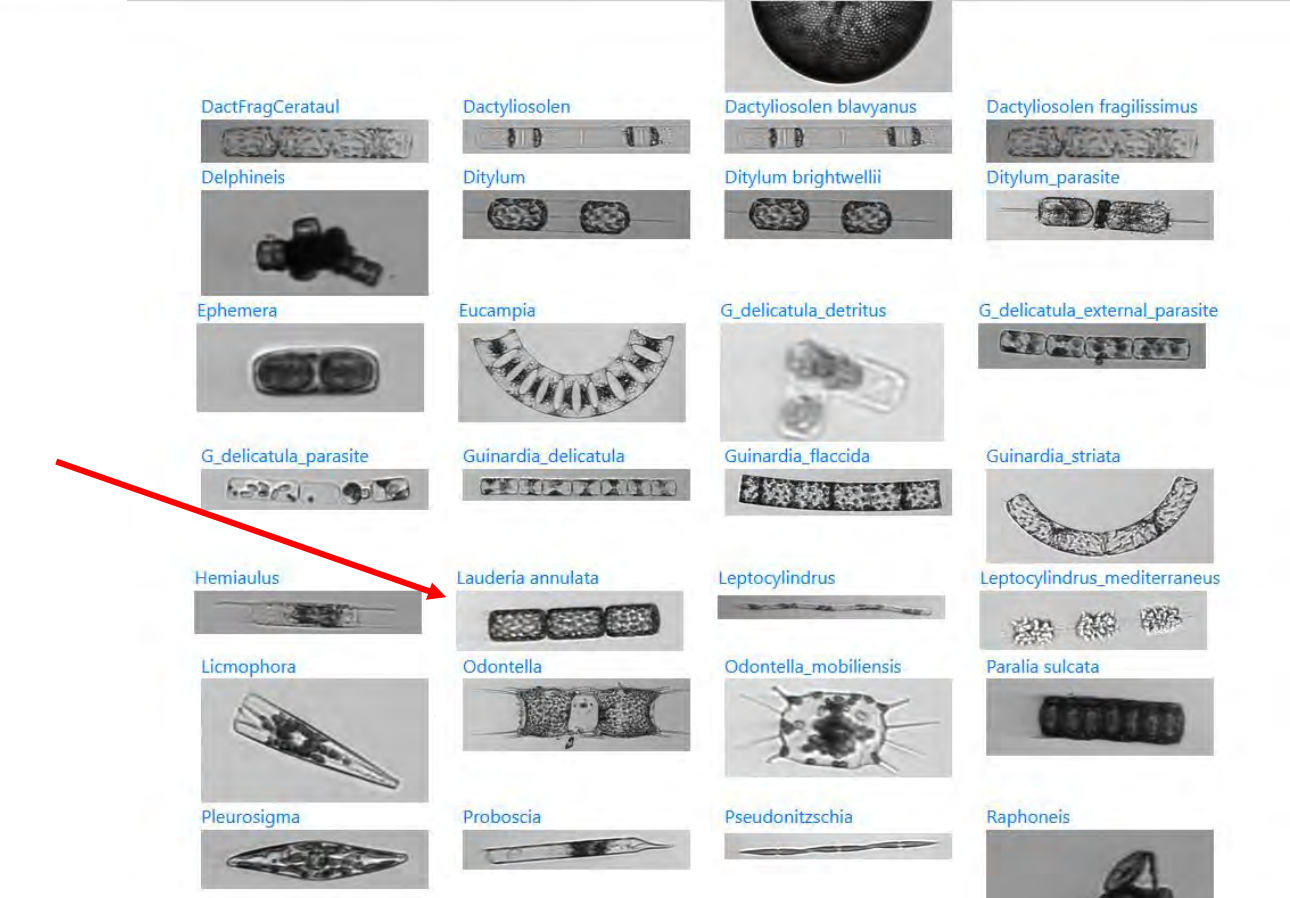

### Check automated classification

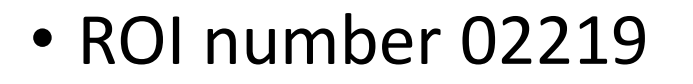

Jump to ROI #

Previous 1 2 3 Next

Datasets: harpswell

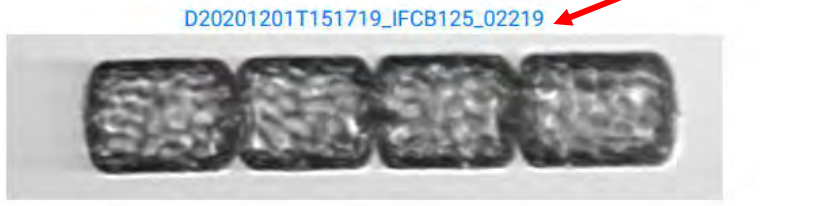

The selected bin does not have a latitude/longitude set

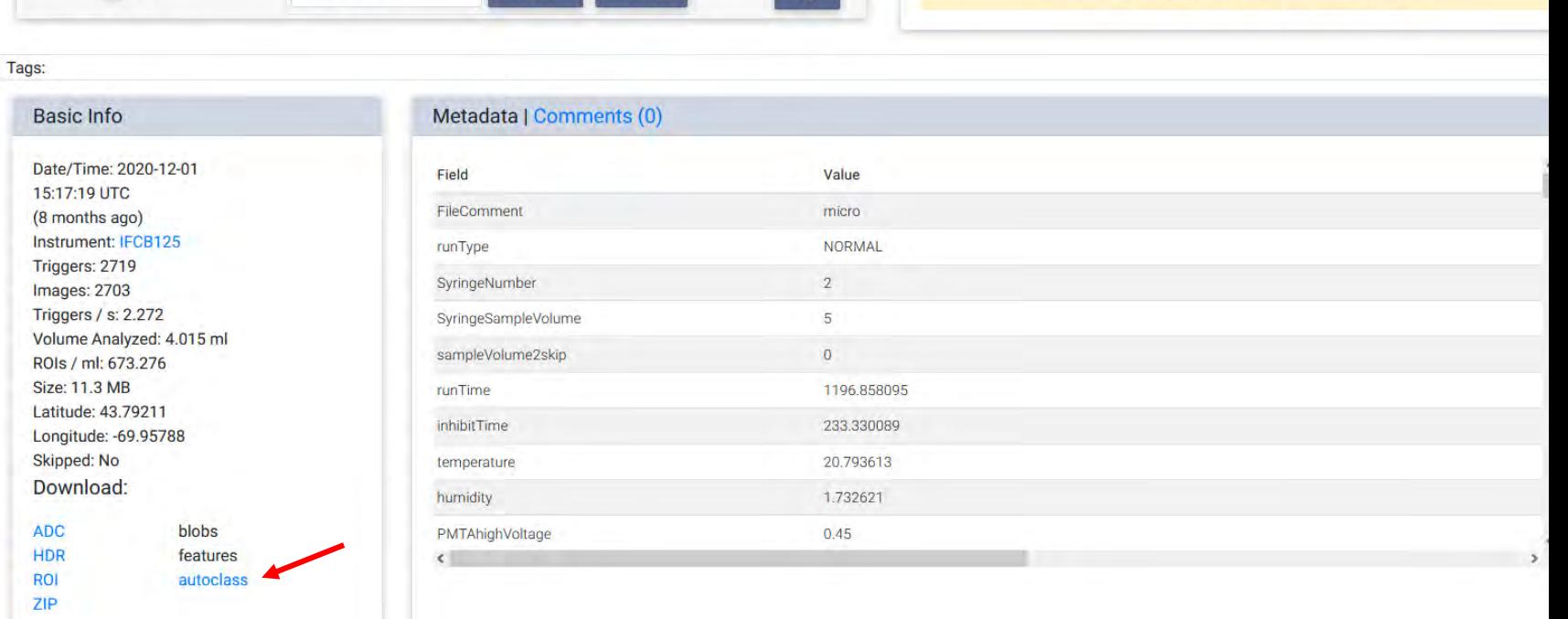

#### Download automated classification file. Find ROI row, look at *probabilities*

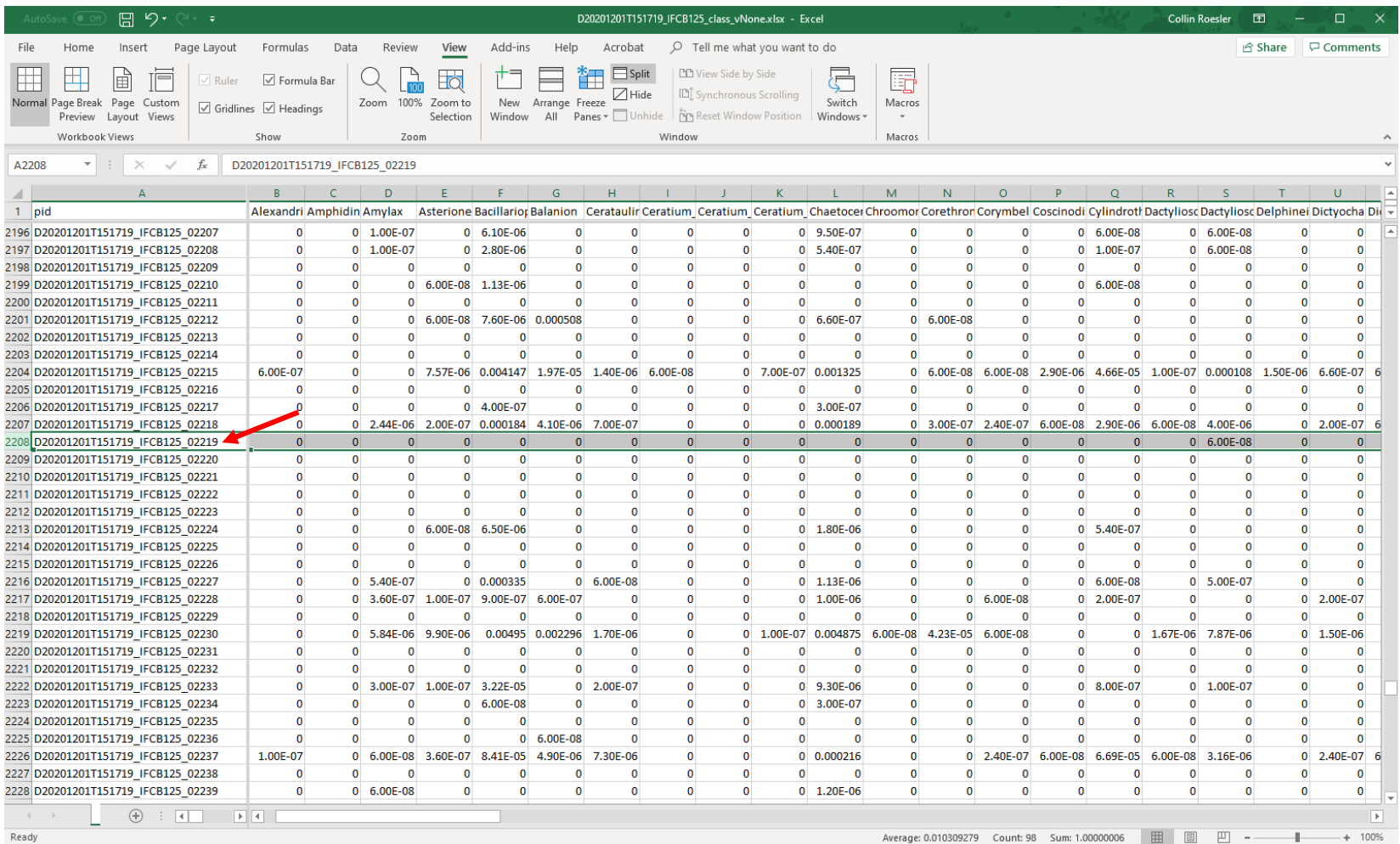

## Download classification file find roi row, look at probabilities

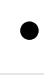

A2208

 $\mathbf{F}$  :  $\times$   $\times$   $\mathbf{f}_k$  D20201201T151719 IFCB125 02219

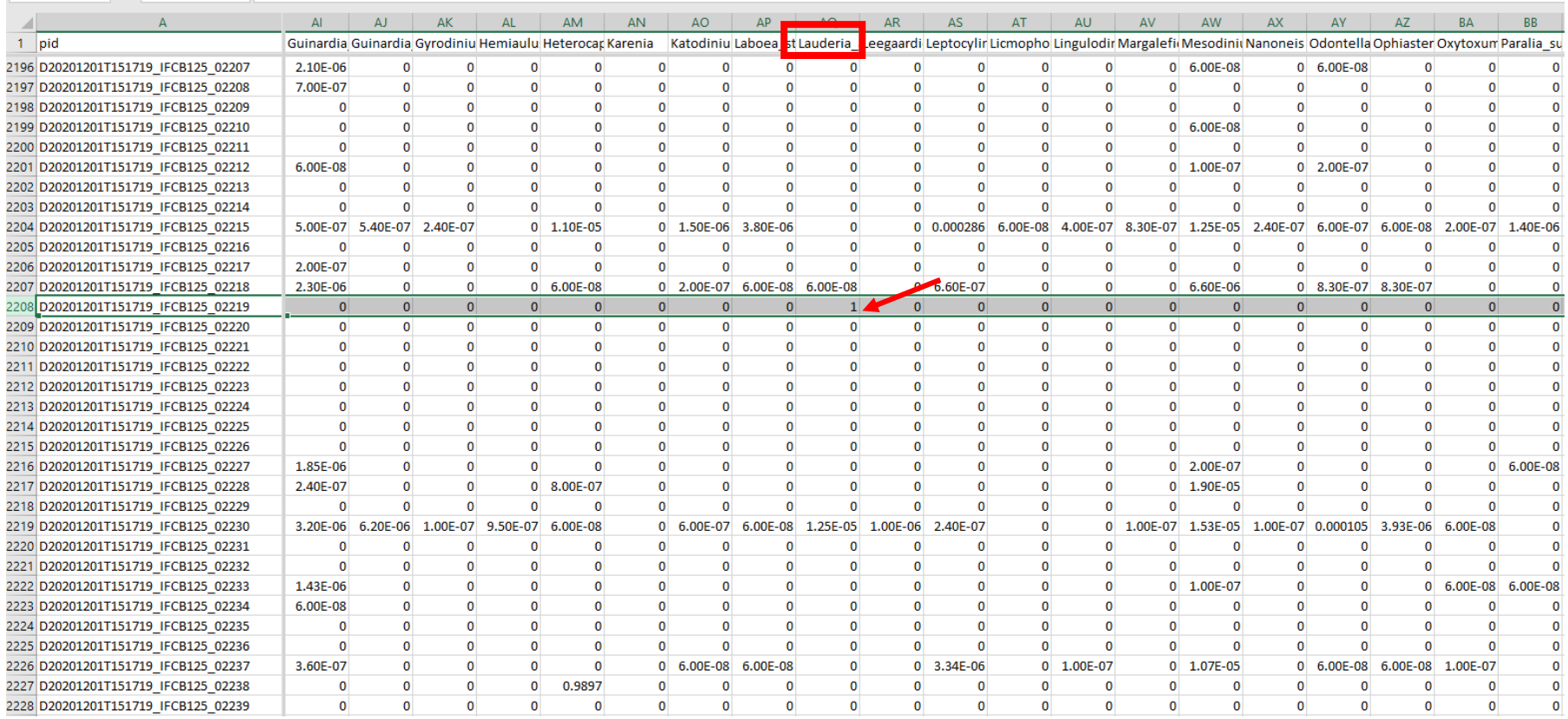

## Test… we see a lot of these small but identifiable cells

• Cryptomonad (flagellates)

• Pennate diatom

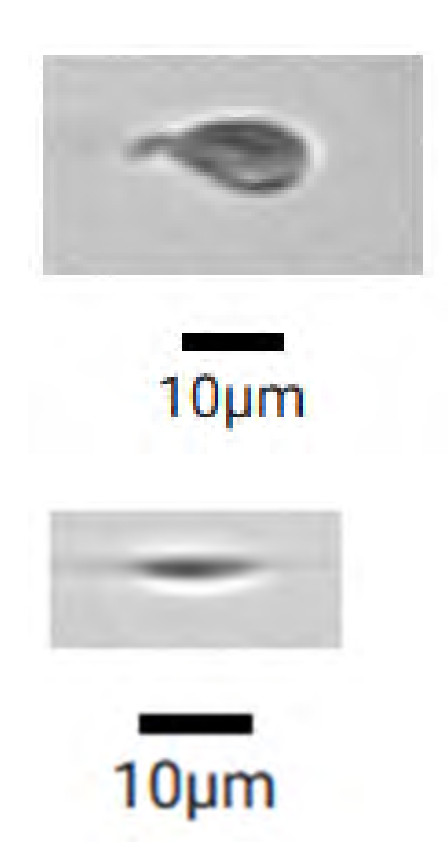

## Your challenge

- Work in 8 groups of 2 or 3
- Each group will receive the mosaic pages for a specific sample (one per month December – July)
- Construct a taxonomic histogram
	- Cut out the images
	- Sort by recognizable classification
	- Paste into histograms
	- See Lab 1.5 assignment for details
- We will discuss these tomorrow morning

## **Specifics**

- Each group will receive a print out of all the images from a sample collected close to noon on the first day of the month starting in December 2020.
- Look through and begin to identify the most common species.
- Get out your scissors. Cut out the images and sort them into taxonomic groups based on their distinguishable features. For the very small cells that are difficult to identify, simply cut the mosaic into 2-inch strips. These will be "unclassified nanoplankton".
- Once you have your images grouped by like classification, rank the groups from largest cells to smallest cells. Figure out how many groups you have been able to distinguish.
- Confer with the other groups to see if you all have identified the same groups. Once you have compared, determine the total number of phytoplankton groups across all the months, and rank them by size.
- Draw 2-inch "bins" along the x-axis of your poster paper. Label each bin on the x-axis with the complete list of phytoplankton groups, ranked smallest cells to largest ("unclassified nanoplankton" will be the first bin from left to right. *Again, ensure each group has the same order of species on the x-axis, even if you don't have any in your particular sample*.
- Tape your images into their bin along the x-axis.
- The result will be a histogram in the format of a size distribution.